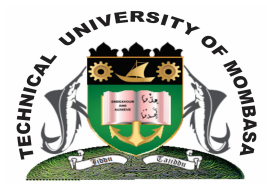

### **TECHNICAL UNIVERISTY OF MOMBASA**

# **Faculty of Engineering &**

## **Technology**

#### **DEPARTMENT OF COMPUTER SCIENCE & INFORMATION TECHNOLOGY**

**UNIVERSITY EXAMINATION FOR DEGREE IN:** BACHELOR OF SCIENCE IN INFORMATION TECHNOLOGY (BSIT)

#### **EIT 4203: WINDOWS APPLICATION PROGRAMMING**

#### END OF SEMESTER EXAMINATION **SERIES:** DECEMBER 2014 **TIME:** 2 HOURS

#### **Instructions to Candidates:**

You should have the following for this examination *- Answer Booklet* This paper consists of **FIVE** questions. Attempt question **ONE (Compulsory)** and any other **TWO** questions Maximum marks for each part of a question are as shown This paper consists of **THREE** printed pages

#### **Question One (Compulsory)**

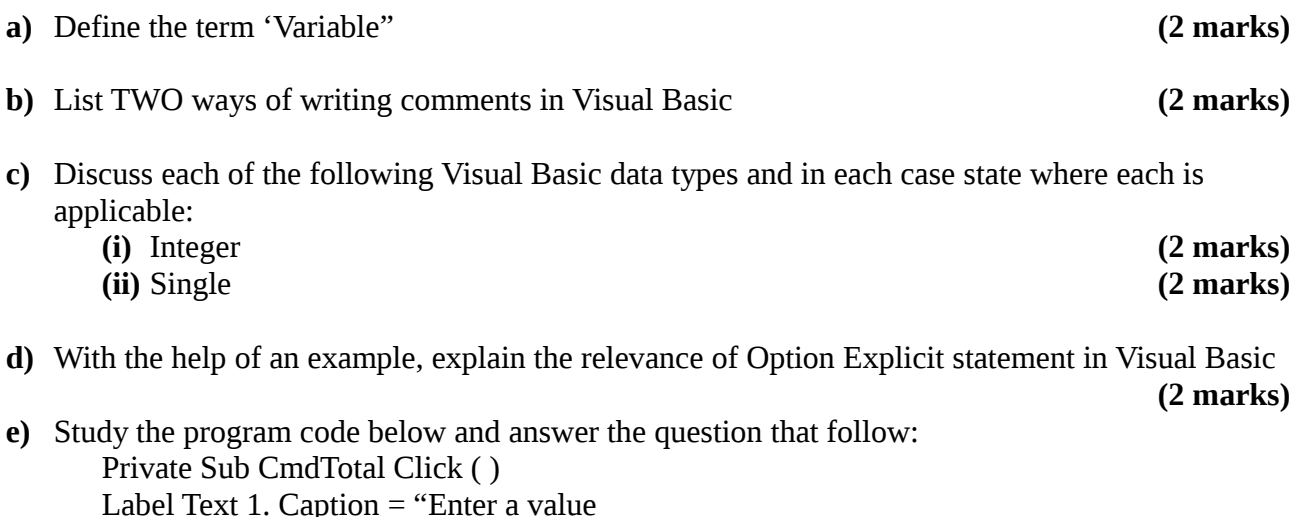

Label Text 1. Caption = "Enter a value Me Print "The Value entered is" & & Text1 Text End sub

Identify the following items used in the code and write them down:

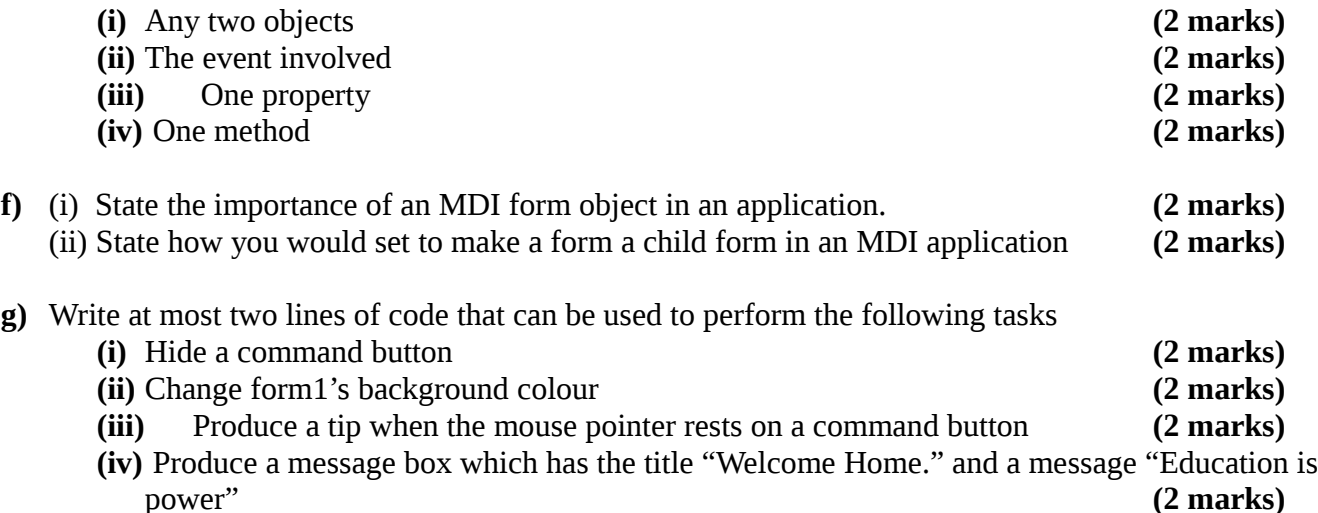

#### **Question Two**

**a)** Write a short program to read the value of X and Y, and display the results obtained on a message box by evaluate the following equation:

$$
z = (x + y)/(x - y)
$$
 (5 marks)

- **b)** Study the following program:
	- Dim M as integer

$$
X = 0
$$
  
\n
$$
Y = 0
$$
  
\nFor M = 1 TO 5  
\n
$$
X = (X + M)
$$
  
\n
$$
Y = X
$$
  
\nNext  
\nMe. Print "Y equals" & Y

- **(i)** Write the output of this program **(1 mark)**
- **(ii)** Implement the program above by making use of DO….while Loop structure **(4 marks)**
- **c)** A cloth showroom has announced the following seasonal discounts on purchase of items:

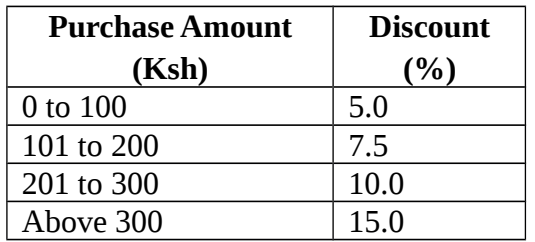

You are required to write a program to compute the NET amount to be paid by a customer:

- **(i)** Sketch a well labeled GUI to implement the program **(2 marks)**
- **(ii)** State any assumed property values for the controls used **(2 marks)**
- 
- **(iii)** Write the program code **(6 marks)**

#### **Question Three**

**a)** Explain how you would come-up with the following menu:

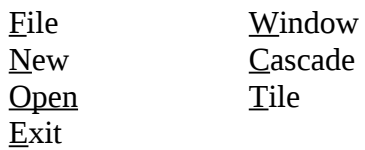

Use the table below:

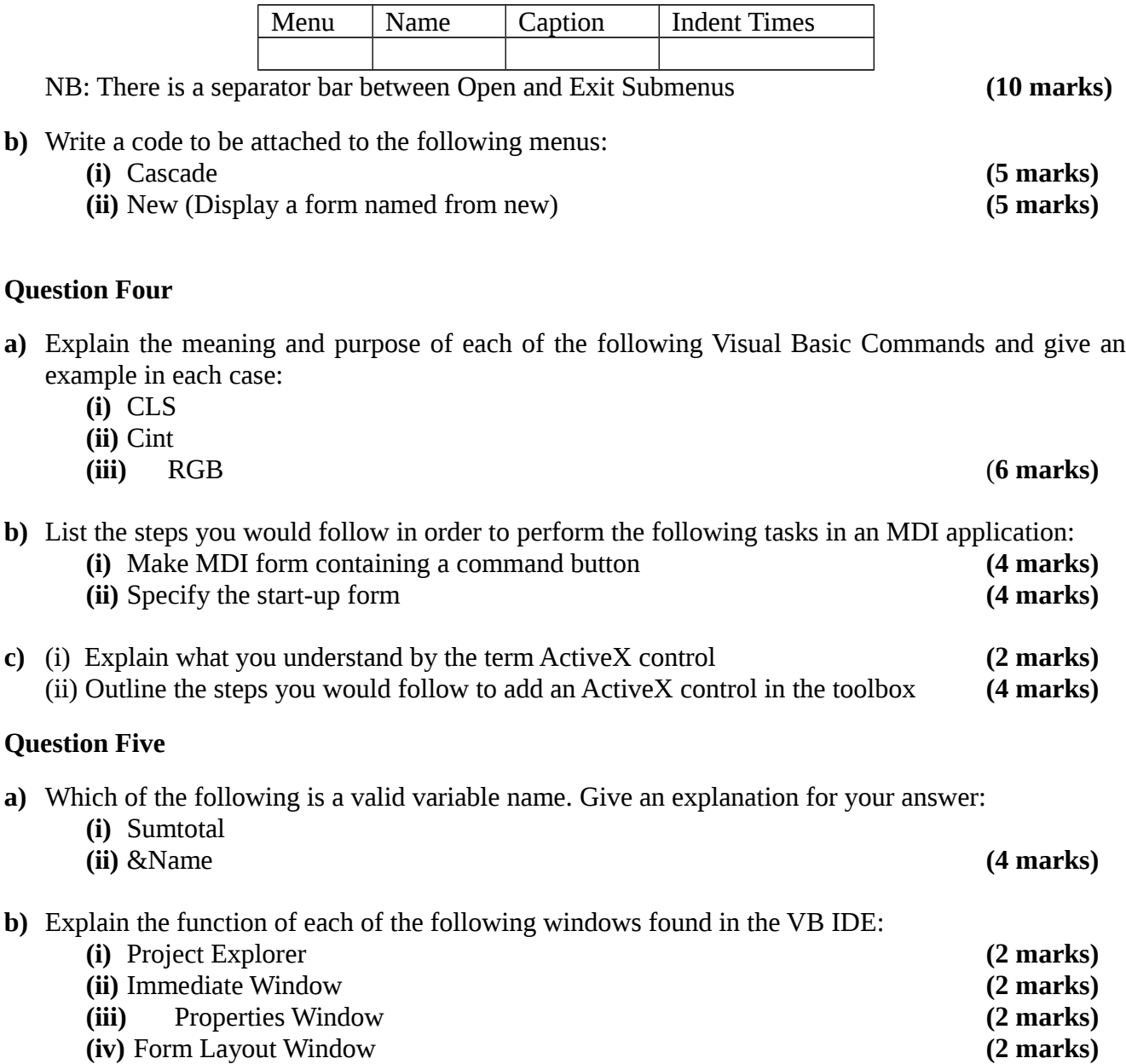

**c)** You have been assigned the task by Hamisi High School to prepare an application that will be used to accept marks in five subjects and calculate and display the total and average. The application should also calculate and display the average grade which is based on the average mark using the classification below. Your application inputs through textbox controls and displays by using a label control:

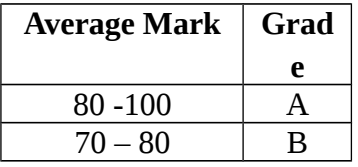

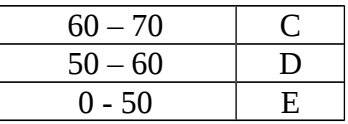

**(i)** Sketch the GUI **(2 marks)**<br> **(ii)** Write the code for your program **(8 marks)** (ii) Write the code for your program **(8 marks)**